# **Оценивание модели ARIMA**

### Лекция 13

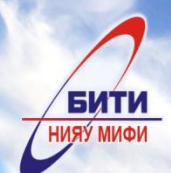

БАЛАКОВСКИЙ ИНЖЕНЕРНО-ТЕХНОЛОГИЧЕСКИЙ ИНСТИТУТ ФИЛИАЛ НАЦИОНАЛЬНОГО ИССЛЕДОВАТЕЛЬСКОГО ЯДЕРНОГО УНИВЕРСИТЕТА «МИФИ»

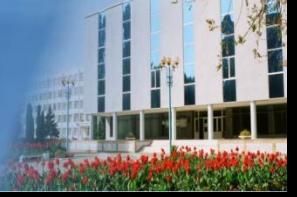

# **Стационарен ли временной ряд?**

Для принятия решения полезно:

- 1. Смотреть на график временного ряда
- 2. Использовать формальные статистические тесты

$$
y_t = \theta y_{t-1} + \varepsilon_t
$$

Н0: θ = 1 – ряд является нестационарным

- содержит единичный корень;
- описывается процессом случайного блуждания.

Н1: |θ|< 1 – ряд является стационарным

- не содержит единичный корень;
- описывается стационарным авторегрессионным процессом первого порядка

$$
y_t = \theta y_{t-1} + \varepsilon_t
$$
  

$$
y_t - y_{t-1} = \theta y_{t-1} - y_{t-1} + \varepsilon_t
$$

$$
y_t = \theta y_{t-1} + \varepsilon_t
$$
  

$$
y_t - y_{t-1} = \theta y_{t-1} - y_{t-1} + \varepsilon_t
$$
  

$$
\Delta y_t = (\theta - 1) \cdot y_{t-1} + \varepsilon_t
$$
  
OO603  
Hawn ( $\theta - 1$ ) = b.  $\Delta y_t = b \cdot y_{t-1} + \varepsilon_t$ 

$$
y_t = \theta y_{t-1} + \varepsilon_t
$$
  

$$
y_t - y_{t-1} = \theta y_{t-1} - y_{t-1} + \varepsilon_t
$$
  

$$
\Delta y_t = (\theta - 1) \cdot y_{t-1} + \varepsilon_t
$$

Обозначим $(\theta - 1) = b$ .  $\Delta y_t = b \cdot y_{t-1} + \varepsilon_t$ В этом случае:

- $H_0$ :  $\theta = 1 \Longrightarrow b = 0$ . Если ряд содержит единичный корень, то коэффициент *b* должен быть незначимым.
- $H_1$ :  $|\theta|$  < 1  $\Rightarrow$  *b* < 0. Если ряд стационарен, то коэффициент *b* должен быть значимым и отрицательным.

$$
\Delta y_t = b \cdot y_{t-1} + \varepsilon_t
$$

 $H_0: b = 0$  $H_1$ : b< 0 Идея теста: давайте оценим уравнение обычным МНК и проверим значимость коэффициента **b** при помощи обычной t-статистики:

 $se(b)$ 

$$
\Delta y_t = b \cdot y_{t-1} + \varepsilon_t
$$

 $H_0: b = 0$  $H_1$ : b< 0 Идея теста: давайте оценим уравнение обычным МНК и проверим значимость коэффициента **b** при помощи обычной t-статистики:

 $se(\hat{b})$ 

Проблема: если верна гипотеза Но, то эта статистика не будет иметь t-распределение  $C$ тьюдента  $\Rightarrow$  нужны другие критические значения.

## Тестирование стационарности для  $AR(1)$ : тест Дики - Фуллера (DF)

Оцениваем уравнение:

$$
\Delta y_t = b \cdot y_{t-1} + \varepsilon_t
$$

h

H<sub>0</sub>:  $b = 0$ .

Расчетное значение статистики:

 $se(\hat{b})$ Сравниваем расчетное значение с критическим значением из специальных таблиц Дики и Фуллера.

 $H_1$ :  $b < 0$ .

# Вычисляем расчетную статистику $\hat{\tau}$ **Тестирование стационарности для AR(1): тест Дики – Фуллера (DF)**

Сравниваем расчетное значение с критическим значением из специальных таблиц Дики и Фуллера.

**Если расчетное значение отрицательное и меньше критического (то есть по модулю больше!), то гипотеза Н0 отвергается** ⟹ **делаем вывод о том, что ряд стационарен.**

В остальных модификациях теста процедура принятия решения будет аналогичной.

# **Тест Дики – Фуллера (DF) и его обобщения**

Мы рассмотрели самый простой случай, когда тестируется стационарность AR(1) процесса без константы. В прикладных исследованиях важны и более общие случаи, которые будут рассмотрены далее:

- *•* Тест Дики Фуллера с константой
- Тест Дики Фуллера с константой и трендом
- Расширенный тест Дики Фуллера (augmented DF, ADF)

### - описывается стационарным авторегрессионным процессом первого порядка

- не содержит единичный корень;
- Н1: |θ|< 1 ряд является стационарным
- описывается процессом случайного блуждания.
- содержит единичный корень;

Н0: θ = 1 – ряд является нестационарным

# $y_t = \delta + \theta y_{t-1} + \varepsilon_t$

# **Тест Дики – Фуллера с константой**

$$
y_t = \delta + \theta y_{t-1} + \varepsilon_t
$$
  

$$
y_t - y_{t-1} = \delta + \theta y_{t-1} - y_{t-1} + \varepsilon_t
$$
  

$$
\Delta y_t = \delta + (\theta - 1) \cdot y_{t-1} + \varepsilon_t
$$

Обозначим  $(\theta - 1) = b$ . Оцениваем уравнение  $\Delta y_t = \delta + b \cdot y_{t-1} + \varepsilon_t$ Расчетное значение статистики:<br> $\hat{\tau} = \frac{b}{se(\hat{b})}$ 

Сравниваем расчетное значение с критическим значением из специальных таблиц Дики и Фуллера (для теста с константой)

Пример: Логарифм обменного курса доллара США к немецкой марке (2 января 1980 — 21 мая 1987)

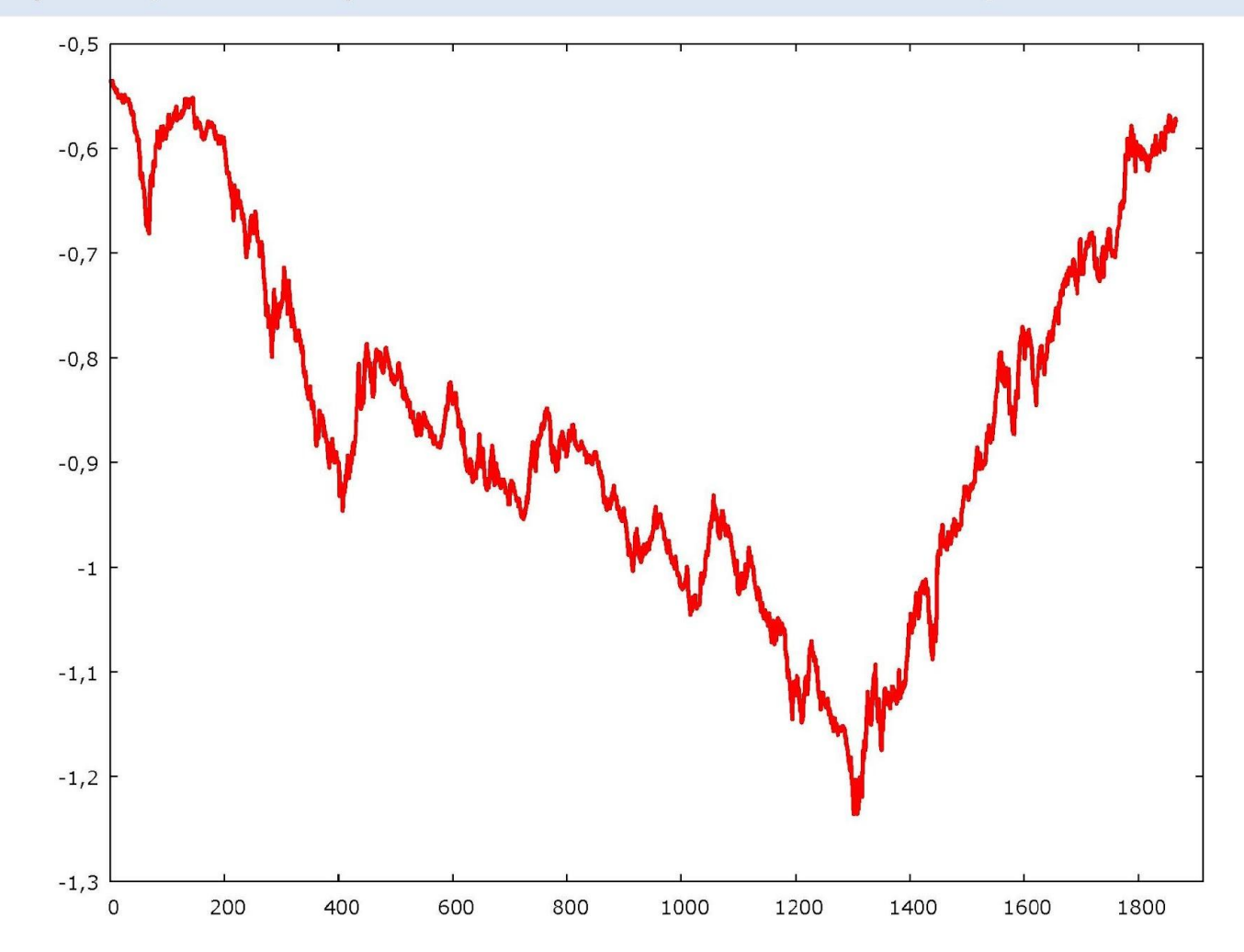

Пример: Логарифм обменного курса доллара США к немецкой марке (2 января 1980 – 21 мая 1987)

#### **Результаты оценивания в Gretl**

```
тест с константой
модель: (1-L)y = b0 + (a-1)*y(-1) + eкоэф. Автокорреляции 1-го порядка для е: -0,059
оценка для (а-1): -0,00125568
тестовая статистика: tau c(1) = -1,19626Р-значение 0,6782
```
Пример: Логарифм обменного курса доллара США к немецкой марке (2 января 1980 – 21 мая 1987)

#### **Результаты оценивания в Gretl**

```
тест с константой
модель: (1-L)y = b0 + (a-1)*y(-1) + eкоэф. Автокорреляции 1-го порядка для е: -0,059
оценка для (а-1): -0,00125568
тестовая статистика: tau c(1) = -1,19626Р-значение 0,6782
```
Пример: Логарифм обменного курса доллара США к немецкой марке (2 января 1980 – 21 мая 1987)

#### **Результаты оценивания в Gretl**

```
тест с константой
модель: (1-L)y = b0 + (a-1)*y(-1) + eкоэф. Автокорреляции 1-го порядка для е: -0,059
оценка для (а-1): -0,00125568
тестовая статистика: tau_c(1) = -1,19626
Р-значение 0,6782
```
Пример: Логарифм обменного курса доллара США к немецкой марке (2 января 1980 – 21 мая 1987)

#### **Результаты оценивания в Gretl**

```
тест с константой
модель: (1-L)y = b0 + (a-1)*y(-1) + eкоэф. Автокорреляции 1-го порядка для е: -0,059
оценка для (а-1): -0,00125568
тестовая статистика: tau c(1) = -1,19626Р-значение 0,6782 => нестационарность
```
# **Тест Дики – Фуллера с константой и TDEHDOM**<br> $y_t = \delta + \theta y_{t-1} + \varphi t + \varepsilon_t$

**Н0: θ = 1** – ряд является нестационарным, описывается процессом случайного блуждания с дрейфом

#### **Также в этом случае говорят, что ряд содержит стохастический тренд.**

 $H_1$ : **|θ|< 1** −  $\Gamma$ <sub> $\phi$ </sub> $\alpha$  являе<sup>-</sup><sub> $y_t$ </sub>я стационарным.

При |θ|< 1 и ≠ 0 ряд называется стационарным относительно линейного тренда (трендстационарным, trend-stationary).

**Также в этом случае говорят, что ряд содержит только** детермин $Z_t = y_t - \varphi t$ Iй тренд. В этом случае ряд стационарен.

### Тест Дики — Фуллера с константой и трендом

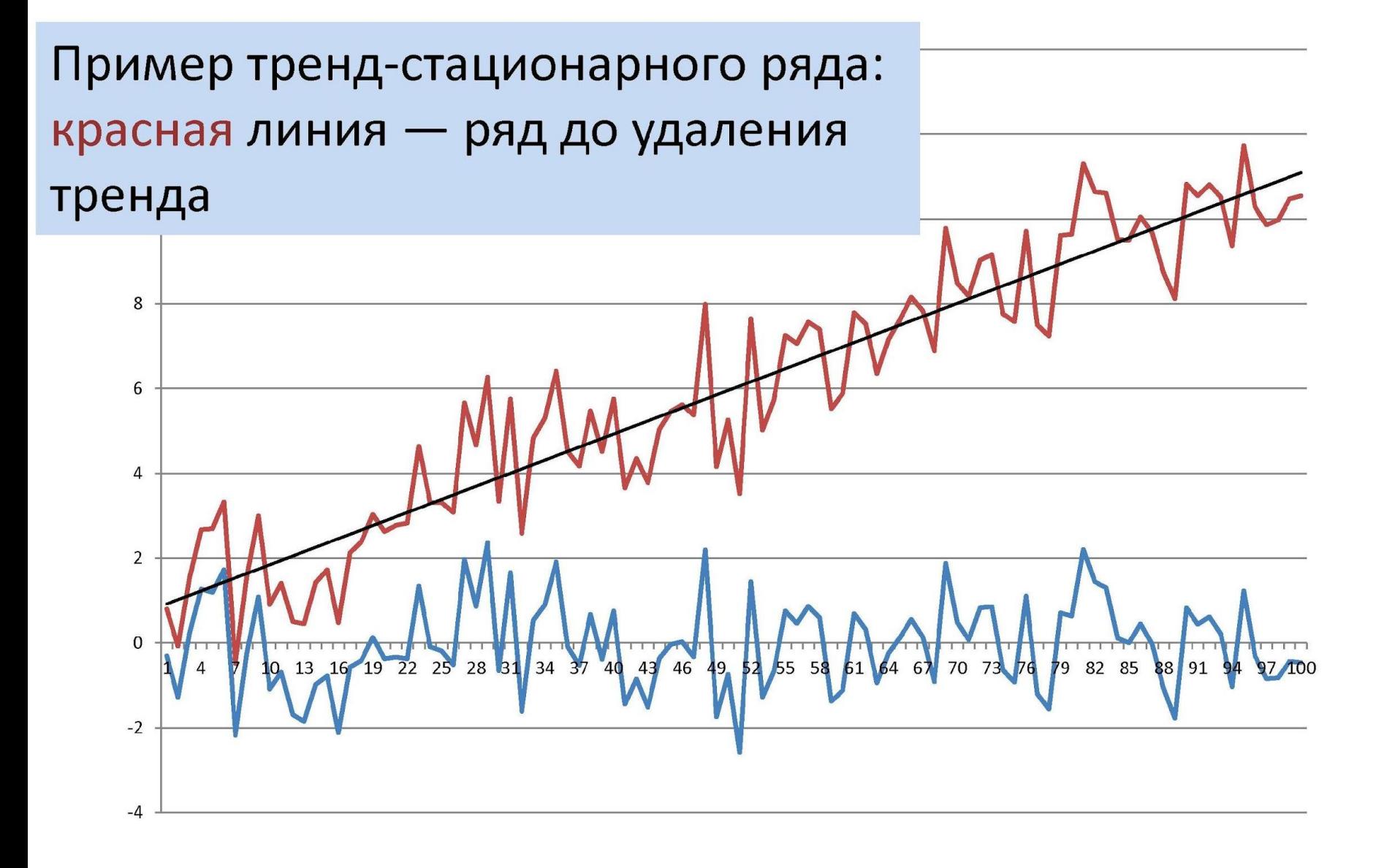

**Тест Дики – Фуллера с константой и**  $v_t = \delta + \theta y_{t-1} + \varphi t + \varepsilon_t$  $y_t - y_{t-1} = \delta + \theta y_{t-1} - y_{t-1} + \varphi t + \varepsilon_t$  $\Delta y_t = \delta + (\theta - 1) \cdot y_{t-1} + \varphi t + \varepsilon_t$ Обозначим  $(\theta - 1) = b$ . Оцениваем уравнение  $\Delta y_t = \delta + b \cdot y_{t-1} + \varphi t + \varepsilon_t$ Расчетное значение статистики  $\hat{r} = \frac{b}{se(\hat{b})}$ 

Сравниваем расчетное значение с критическим значением из специальных таблиц Дики и Фуллера (для теста с константой и трендом).

**Расширенный тест Дики – Фуллера** (Augmented DF-test, ADF-test)

Рассмотрим более общий случай авторегрессионного процесса:

 $y_t = \theta_1 \cdot y_{t-1} + \cdots + \theta_p \cdot y_{t-p} + \varepsilon_t$ 

Н0: ряд является нестационарным, содержит единичный корень

Н1: ряд является стационарным процессом AR(p)

# **Расширенный тест Дики – Фуллера**

Оцениваем уравнение:

 $\Delta y_t = by_{t-1} + c_1 \Delta y_{t-1} + \cdots + c_{p-1} \Delta y_{t-p+1} + \varepsilon_t$ 

Расчетное значение статистики:

$$
\hat{r} = \frac{b}{se(\hat{b})}
$$

- Аналогично можно осуществлять ADF-тест с добавлением константы и тренда.
- Порядок лага для ADF-теста можно выбирать при помощи информационного критерия Шварца, который мы обсудим на следующей лекции.

## **Тест Kwiatkowski, Phillips, Schmidt, Shin (KPSS)**

Альтернативным тестом для проверки стационарности является KPSS-тест.

Н0: Ряд является тренд-стационарным Н1: Ряд является нестационарным

Обратите внимание, что в этом тесте нулевая гипотеза (в отличие от нулевой гипотезы ADF-теста) соответствует стационарности

## **Тест Kwiatkowski, Phillips, Schmidt, Shin (KPSS)**

- 1. Оцениваем регрессию  $y_t = \delta + \varphi t + \varepsilon_t$
- 2. Вычисляем остатки $e_1, e_2, ..., e_T$

3. Вычисляем вспомогательные суммы (Т штук):

$$
S_t = \sum_{m=1}^{\infty} e_m
$$

Вычисляем распользование статистики:<br> $kPSS = \sum_{n=2}^{T} \frac{S_t^2}{n^2}$ 

где - оценка дисперсии случайной ошибки

## **Тест Kwiatkowski, Phillips, Schmidt, Shin (KPSS)**

5. Если расчетное значение статистики меньше критического значения, равного **0,146**, то нулевая гипотеза принимается. Можно сделать вывод о стационарности ряда.

**Замечание:** если нулевой гипотезой является стационарность (а не тренд-стационарность), то процедура теста аналогична, только на первом шаге оценивается урав $y_t = \delta + \varepsilon_t$ , а критическое значение равно **0,463**.

## **Методология Бокса-Дженкинса**

Рассмотрим решение следующей задачи: Имеется *Т* наблюдений временного ряда:  $y_1, y_2, ..., y_T$ 

Необходимо подобрать *ARIMA(p,d,q)*  модель, которая хорошо описывает динамику этого временного ряда.

## **Методология Бокса-Дженкинса**

Шаг 1. Определение порядка интегрированности ряда и переход к стационарным разностям

- Шаг 2. Анализ автокорреляционной функции и частной автокорреляционной функции
- Шаг 3. Оценивание и проверка

адекватности модели

Шаг 4. Прогнозирование

## **Шаг 1. Определение порядка интегрированости ряда и переход к стационарным разностям**

- 1. Тестируем ряд на стационарность, используя тесты, которые мы обсудили ранее
- 2. Если ряд оказался стационарным, то переходим к шагу 2. Если нет – то переходим к разностям ряда и тестируем стационарность
- 3. И так до тех пор, пока не получим стационарный ряд
- 4. Таким образом, га этом шаге определяется параметр *d* модели *ARIMA (p,d,q)*, то есть порядок интегрированности ряда
- 5. Далее в рамках шагов 2 и 3 следует работать со стационарными разностями ряда

Эмпирическая автокорреляционная функция временного ряда (ACF) – выборочный аналог теоретической автокорреляционной функции – рассчитывается на основе выборочных коэффи $ACF(k) = \widehat{\rho_k} = \widehat{Corr}(y_t, y_{t-k})$ 

Эмпирическая частная автокорреляционная функция временного ряда (PACF) рассчитывается на основе выборочных частных коэффициентов корреляции.

Определим выборочный частный коэффициент кор **веляции** *k***-го порядка как** МНК-оценку для  $P_{ACF}(k) = \widehat{\theta_k}$ ли AR(k):

На шаге 2 следует построить и проанализировать графики ACF и PACF для рассматриваемого временного ряда.

Далее описано поведение типичных графиков для разных видов временных рядов.

### **Случай А.** Процесс AR(*p*) **Шаг 2. Анализ автокорреляционной функции и частной автокорреляционной функции**

- 1. ACF бесконечна по протяженности и только в пределе при k→∞ сходится к нулю
- 2. PACF равна (или близка) к нулю для лагов, больших, чем *р*
	- **Случай Б.** Процесс MA(*q*)
- 1. ACF равна (или близка) к нулю для лагов, больших, чем *q*
- 2. PACF бесконечна по протяженности и только в пределе при k→∞ сходится к нулю
	- **Случай В.** Если не А и не Б, то у вас ARMA(p,q)

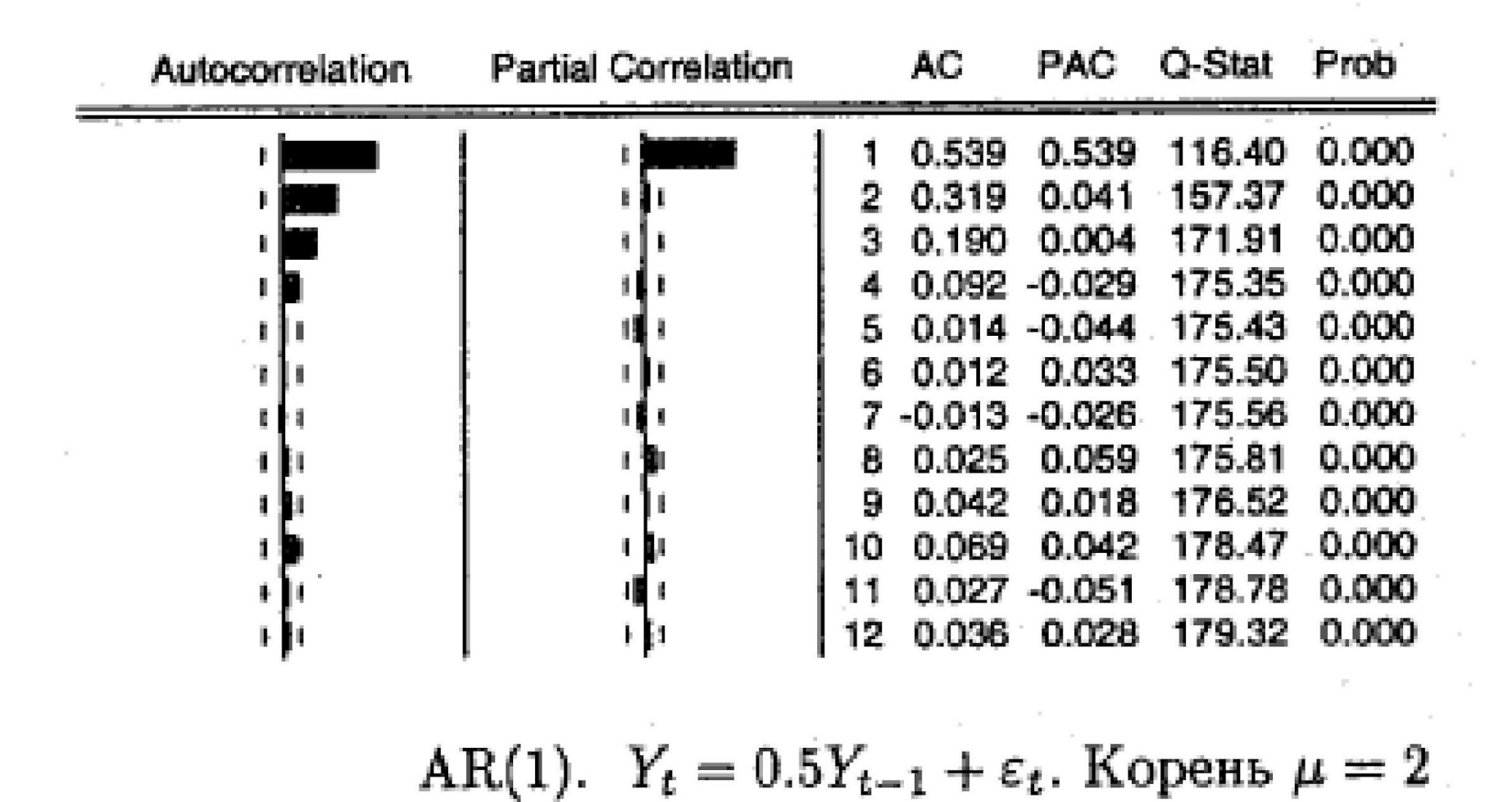

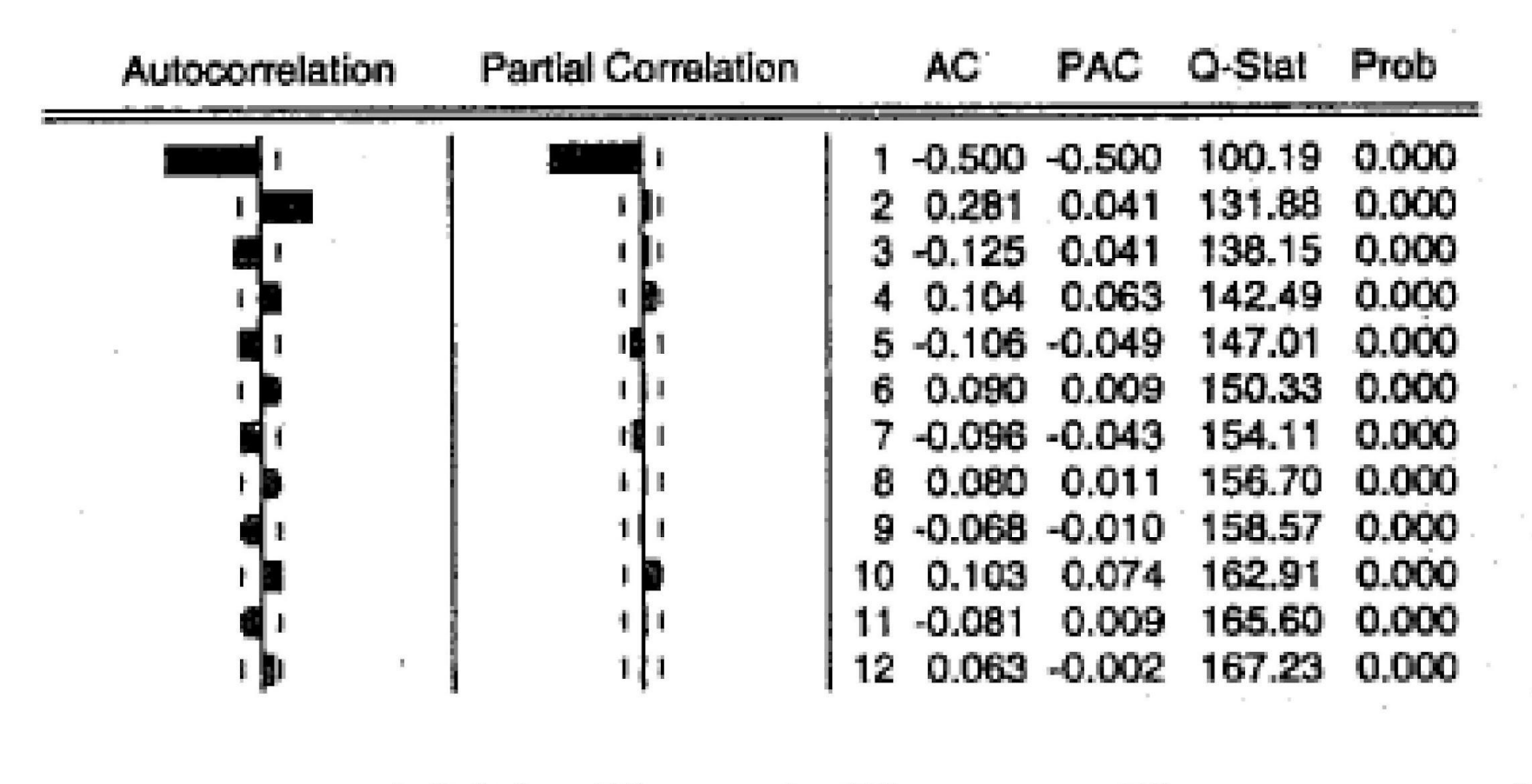

AR(1).  $Y_t = -0.5Y_{t-1} + \varepsilon_t$ . Корень  $\mu = -2$ 

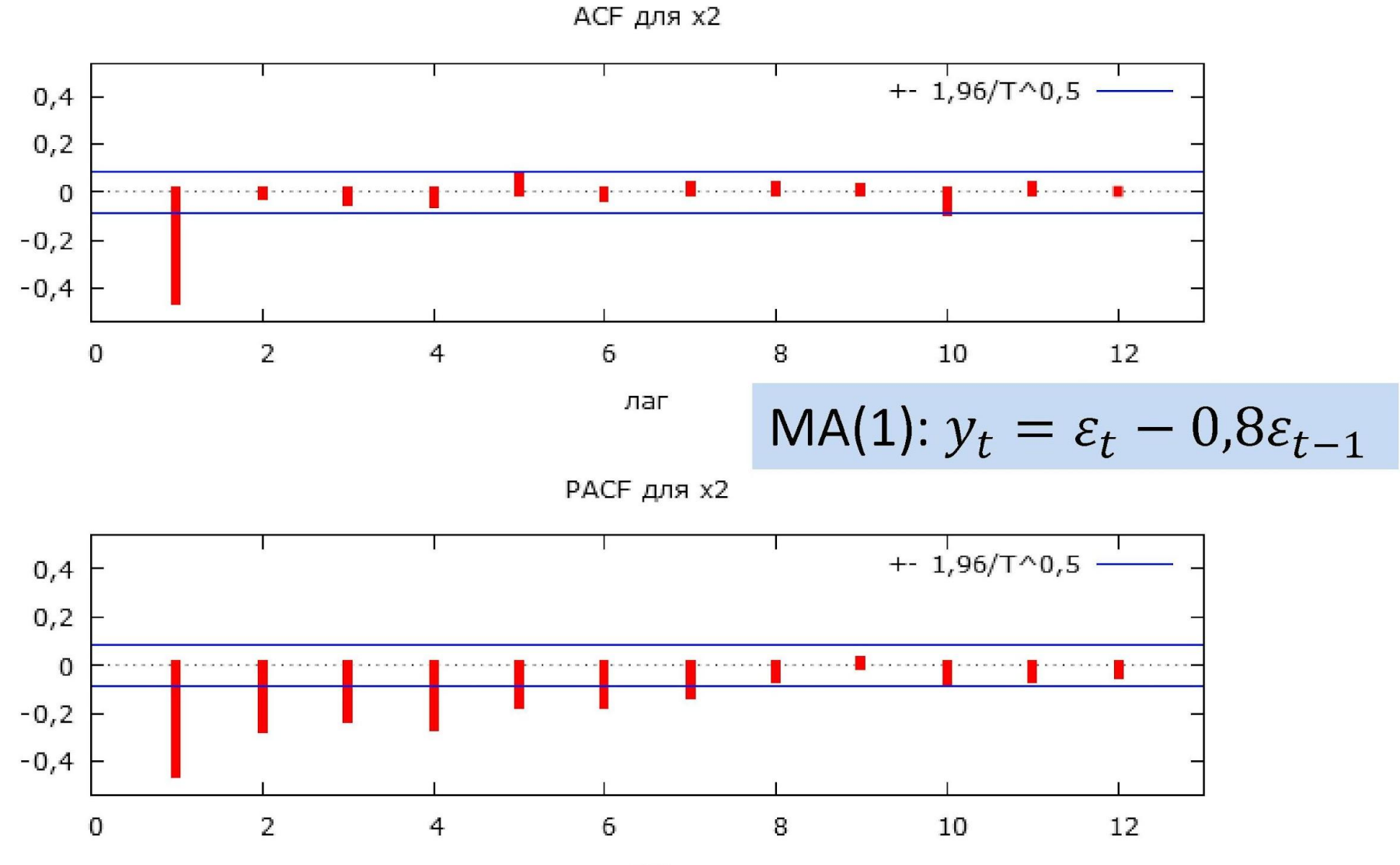

лаг

- Анализ коррелограмм на втором шаге позволяет сделать предварительные предположения о возможных порядках авторегрессии *р* и скользящего среднего *q*.
- Эмпирические ACF и PACF не обязаны в точности совпадать с теоретическими, но должны быть похожи на них.
- По возможности рекомендуется использовать экономичные модели: *p* + *q* ≤ 3 (если нет сезонной компонеты)